Oracle PDF

## https://www.100test.com/kao\_ti2020/143/2021\_2022\_Oracle\_E8\_A E\_BA\_E8\_c102\_143316.htm Oracle 9i

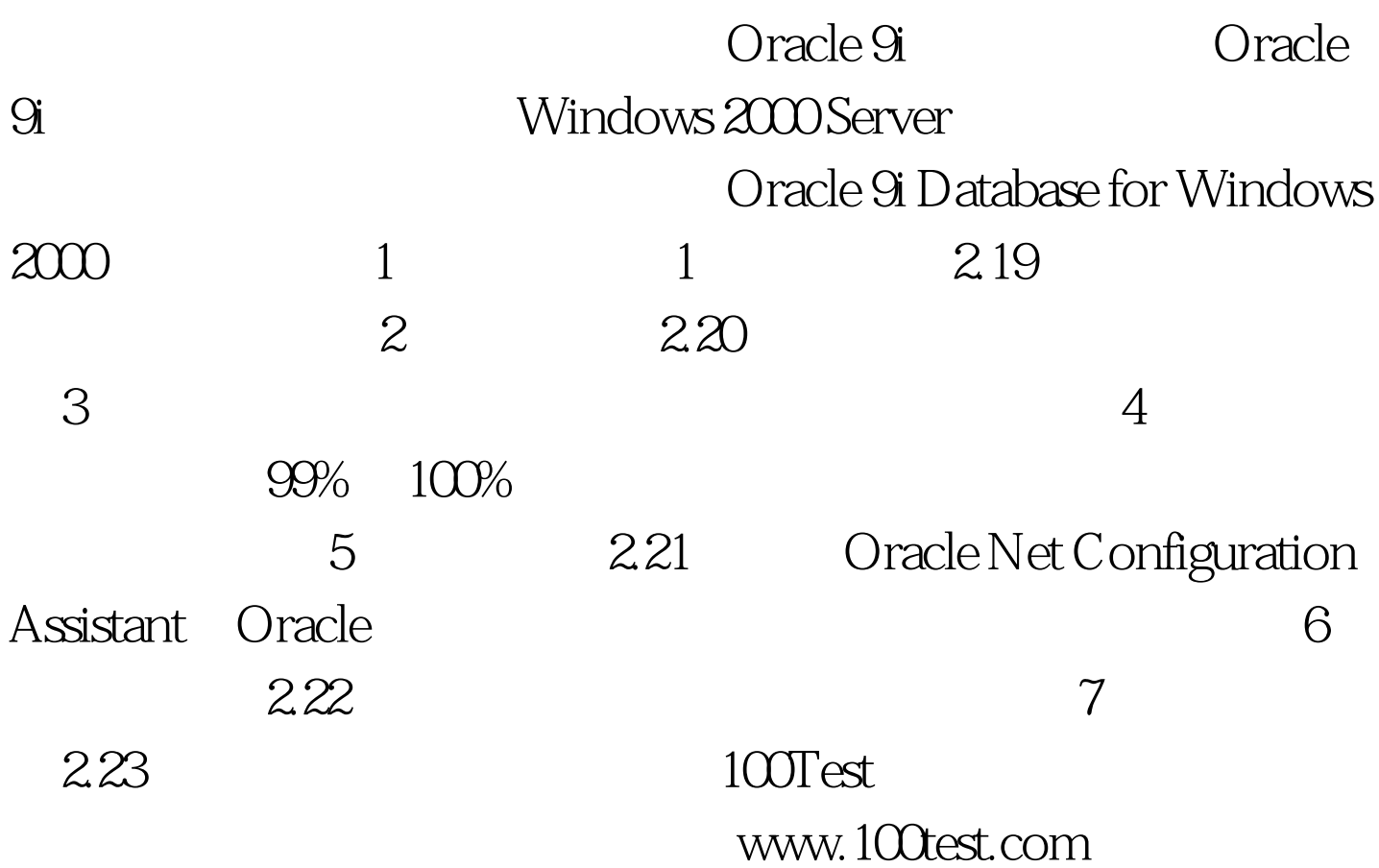